<http://www.doxygen.jp/>

<http://www.fides.dti.ne.jp/~oka-t/doxygen.html>

Doxygen C++ C Java Objective-C Python IDL (Corba Microsoft ) PHP C# D graphvis レールを作用すると、クラスの派生関係やファイルの依存関係などをグラフ化していると、クラスの派生関係などをグラフ化している。

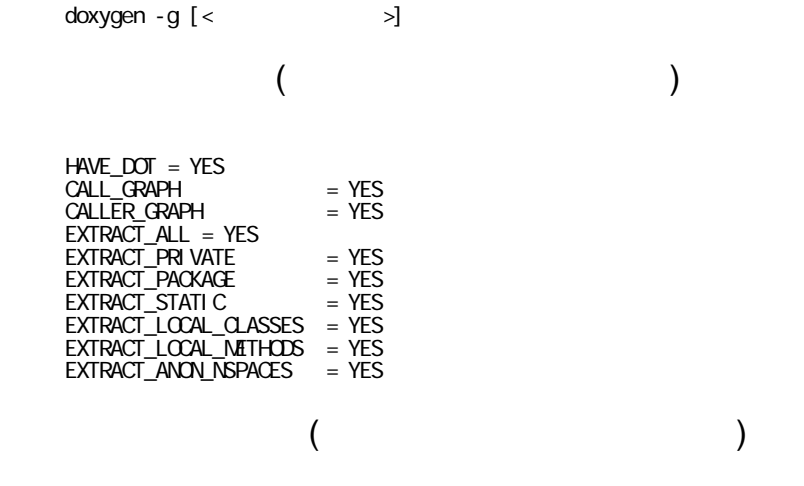

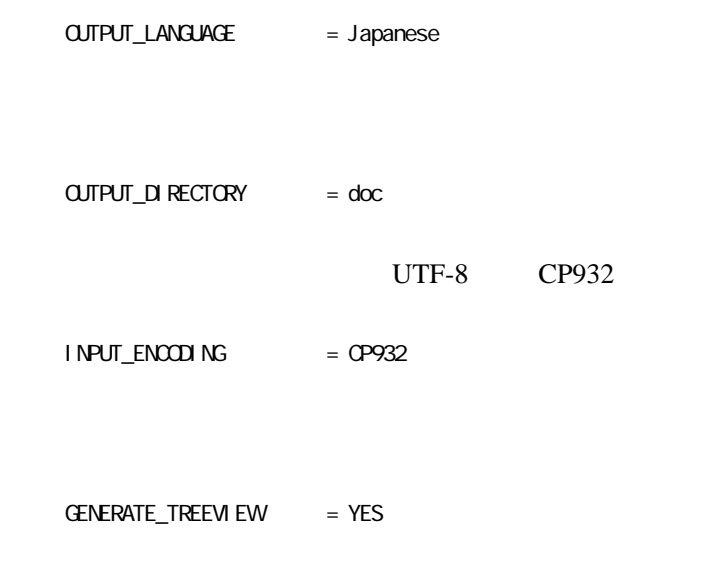

JAVADOC\_AUTOBRIEF = YES

Graphviz

 $HAVE\_DOT$  = NO

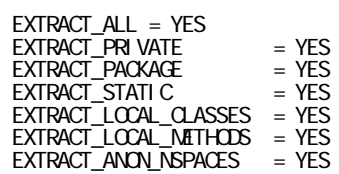